## How to Save Documents/PDFs

## Word:

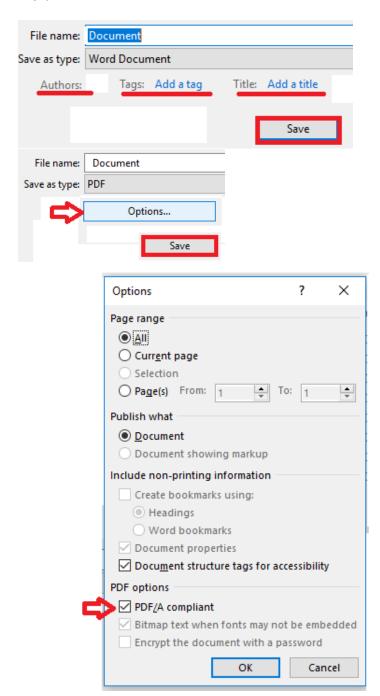

## PowerPoint Presentation:

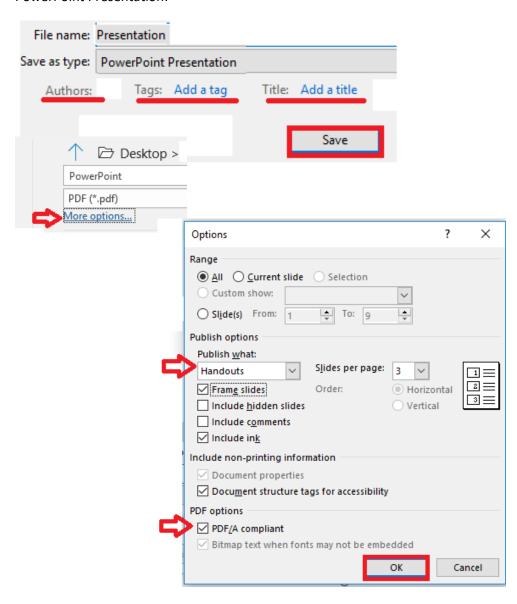

This file claims compliance with the PDF/A standard and has been opened read-only to prevent modification.

**Enable Editing**